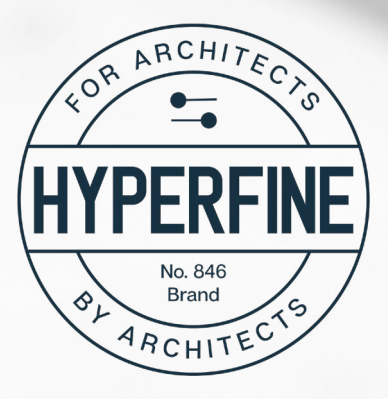

I'll share more than 6 years of experience, tips, tricks and best practices, but *this course is NOT just about learning what buttons to press*. This is also about HOW a house gets built, WHY it gets built a certain way and the decisions and drawings an Architect needs to produce in order to convey a design to a client and a builder.

You're already a great designer. I'll give you the knowledge and technical skills needed to **become a pro.**

## REVIT RESIDENTIAL ARCHITECTURE +

*TAUGHT BY A LICENSED ARCHITECT*

# COURSE OUTLINE

70+ videos, more than 11 hours of training

## PART 1: GETTING STARTED

#### [101 - Welcome](https://www.youtube.com/watch?time_continue=4&v=Tvw4guvSAbE)

- 102 Additional Resources
- [103 Getting Faster](https://www.youtube.com/watch?v=mJEXiopIvQQ)
- 104 Loading Revit Shortcuts
- 105 Intro to Revit Interface
- 106 Creating Revit Line Styles
- 107 Revit vs Revit LT and Worksets
- 108 Adding Sheets and Titleblocks
- 109 Naming Sheets
- [110 Organizing Sheets in Revit](https://www.youtube.com/watch?v=iPldjHfW0Iw)
- 111 Naming and Organizing Views

## **PART 2: PROJECT SETUP**

- 201 Importing a Sketch
- 202 Setting Project North
- 203 Setting Project Location
- 204 Moving Levels to Grade Elevation

## PART 3: MODELING THE HOUSE

- 301 Wall Requirements
- [302 Creating Wall Types in Revit](https://www.youtube.com/watch?v=nedPuksYGPY)
- 303 Creating Levels
- 304 Setting Wall Heights
- 305 Duplicating Views in Revit
- [306 How to Dimension Walls in Revit](https://www.youtube.com/watch?v=495WxlYBvFk)
- 307 Create and Dimension Interior Walls
- 308 Modeling 2nd Floor Walls
- 309 Wall Framing Methods
- 310 Creating a Concrete Slab Floor
- 311 Creating a Framed Floor
- 312 Identify Balloon Framed Wall Areas
- 313 Revit Wall Extensions
- 314 Adding Elevation Views
- [315 Revit Windows Part I](https://www.youtube.com/watch?v=TXgb7gNl8UE)
- 316 Revit Windows Part II
- 317 Revit Doors
- 318 Curtain Wall Doors
- 319 Revit Door Tags
- 320 Revit Door Schedules
- 321 Revit Window Tags
- [322 Revit Window Schedules](https://www.youtube.com/watch?v=x4TmzOVb9qk)
- 323 Adding Rooms and Room Tags
- 324 Room Schedules
- 325 Revit Stairs
- 326 Revit Railings
- 327 Detail Components
- 328 Roofs Part I
- 329 Roofs Part II
- 330 Roofs Part III
- 331 View Templates
- [332 Transfering Project Standards](https://www.youtube.com/watch?v=7K7DKm4OJ_o)
- [333 Sections Part I](https://www.youtube.com/watch?v=5X8kWe7x5lw)
- 334 Sections Part II
- 335 Elevations Part I
- 336 Elevations Part II

### PART 4: STRUCTURES

#### [401 - Foundation Plans](https://www.youtube.com/watch?v=Oxe_EnHHSew)

- 402 Updating the Elevations
- 403 Framing Plan Intro
- 404 Planning Framing Layout
- 405 Choosing Joist Size
- 406 Joist Layout in Revit
- 407 Beams and Bearing Walls
- 408 Rim Bands
- 409 Columns
- 410 Annotate Second Floor Framing Plan
- 411 Spot Footings
- 412 Roof Plan and Roof Framing Plan
- 413 Updating Sections
- 414 Updating Level Heights

#### PART 5: DETAILING

#### [501 Typical Wall Details](https://www.youtube.com/watch?time_continue=1&v=uHLAQbqV-6M)

502 - Foundation Details on Live Sections 503 - Drafting Views 504 - Linking CAD Details

#### COMING SOON

Step Footings and Crawl Spaces **Ceilings** Bathrooms & Kitchens Placing Drawings on Sheets Plotting/Printing

#### Read a full description of each lesson @ **<https://hyperfinearchitecture.com/revit>**